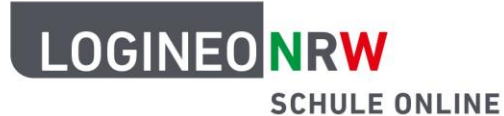

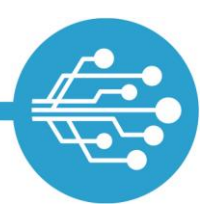

**Schule Online – Lernen in der Digitalen Welt**

## **Berechtigungen im Cloud-Dateimanager**

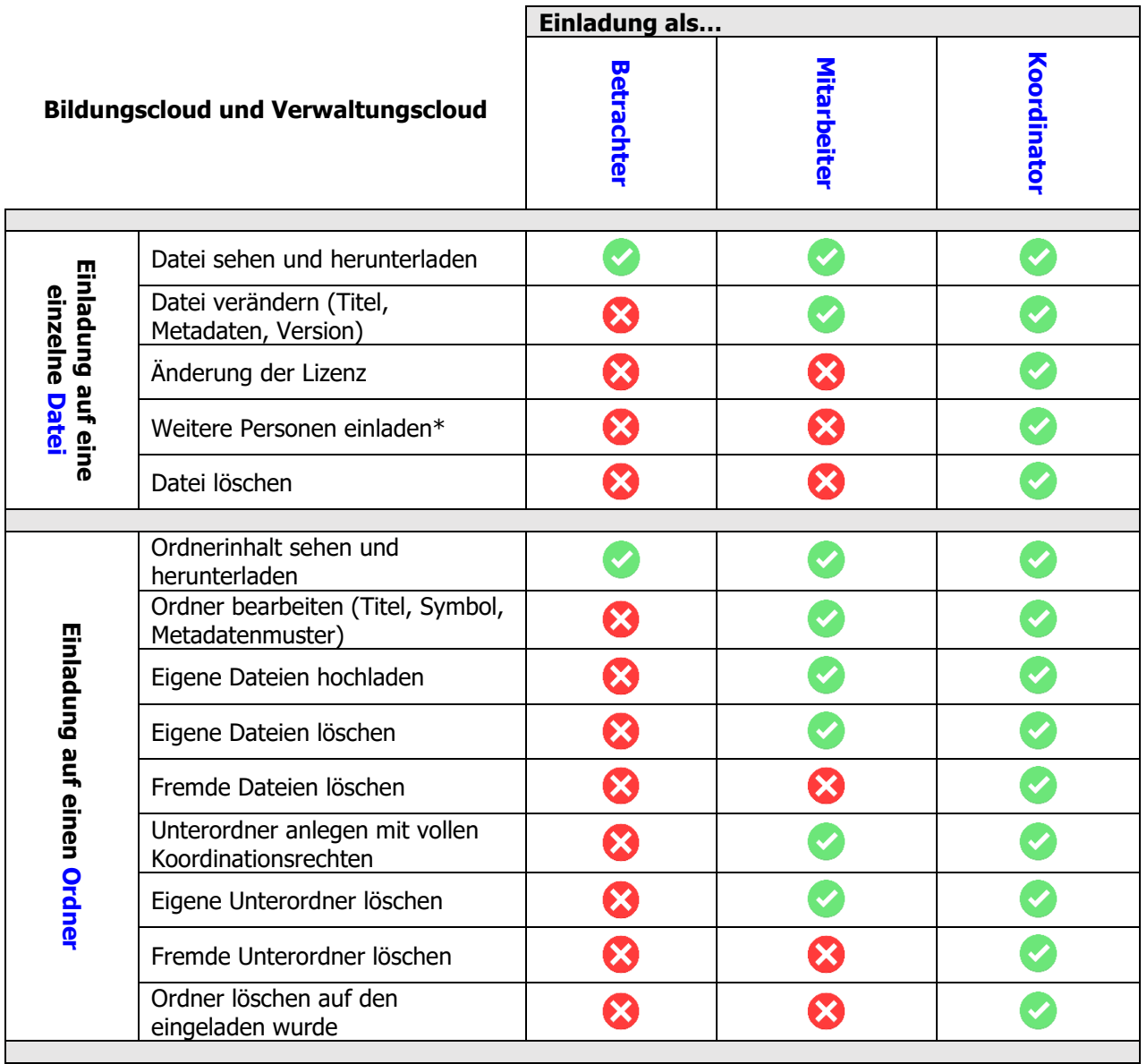

## \* Berechtigung vorausgesetzt

(Stand: 25.08.2020)

LOGINEO NRW ist ein Projekt des Ministeriums für Schule und Bildung des Landes Nordrhein-Westfalen.

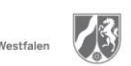

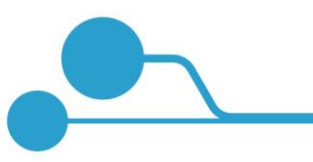